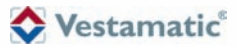

# IF SMI RS-485

**IF SMI RS-485 LoVo** Art-no: 01092810 RS-485 SMI-Interface for 16 SMI LoVo motors.

**IF SMI RS-485 230VAC** Art.-no.: 01092811

RS-485 SMI-Interface for 16 SMI motors.

**2. Safety precautions**

Art.-no.: 01092810 + 01092811 **Installation and Operating Instructions**

# **Contents**

– Contact a professional electrician for installation.

- $\triangle$
- Check the control system for signs of mechanical damage after unpacking. If you notice any shipping damage, do not start up
- the control system and notify your supplier immediately. – The control system should only be used for the purpose specified by the manufacturer (refer to the operating instructions). Any changes or modifications thereof are not permissible and
- will result in loss of all warranty claims.
- Turn off the power supply and prevent it from being switched on unintentionally before performing work on any windows,

### **3. Technical data**

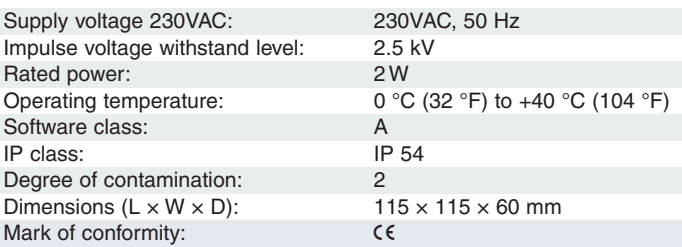

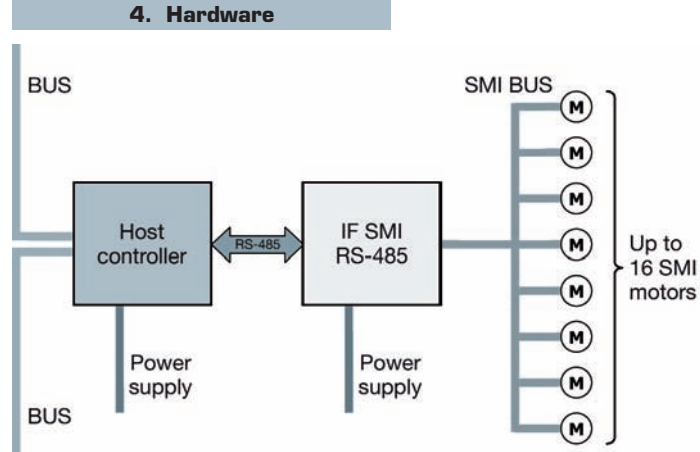

The IF SMI RS-485 can be used for SMI (230VAC) or SMI LoVo applications. **Important:** It is not allowed to use a combination of SMI (230VAC) and SMI LoVo on the same SMI BUS.

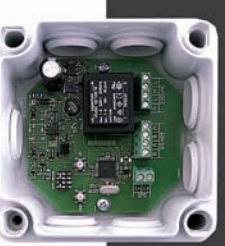

**1. What is SMI?**

**2. Safety precautions**

### **3. Technical data**

- **4. Hardware**
	- **4.1 Overview IF SMI RS-485**
		- 4.1.1 RS-485 BUS
		- 4.1.2 Power supply
		- 4.1.3 SMI BUS
		- 4.1.4 Master Up/Down button
	- 4.1.5 Base Address
	- **4.2 Termination RS-485 BUS**
- **5. Protocol**
	- **5.1 Message structure**
	- **5.2 CRC16 Calculation**
	- **5.3 Steer commands**
		- 5.3.1 MSG\_UP<br>5.3.2 MSG\_DO
	- MSG\_DOWN
	- 5.3.3 MSG\_STOP<br>5.3.4 MSG STEP
		- 5.3.4 MSG\_STEP\_UP
	- 5.3.5 MSG\_STEP\_DOWN
	- 5.3.6 MSG\_SET\_POS
	- 5.3.7 MSG\_SET\_TILT
	- 5.3.8 MSG\_SET\_POS\_STEP\_UP 5.3.9 MSG\_SET\_POS\_STEP\_DOWN
	- 5.3.10 MSG\_GOTO\_POS1
	- 5.3.11 MSG\_GOTO\_POS2

### **5.4 Maintenance commands**

5.4.1 MSG\_VERSION 5.4.2 MSG\_AUTO\_ADDR<br>5.4.3 MSG\_GET\_SER 5.4.3 MSG\_GET\_SER 5.4.4 MSG\_SET\_SMIID 5.4.5 MSG\_GET\_PAR 5.4.6 MSG\_GET\_POS1 5.4.7 MSG\_SET\_POS1 5.4.8 MSG\_GET\_POS2 5.4.9 MSG\_SET\_POS2

### **5.5 Status commands**

- 5.5.1 MSG\_GETGENSTAT 5.5.2 MSG\_GETDETSTAT
- **6. PC Test Software**
	- **6.1 Communication 6.2 Motor Mask based commands**
	- **6.3 Motor ID based commands**
	- **6.4 General commands**
	- **6.5 Send / Receive**
- **7. Wiring diagrams**
	- **7.1 IF SMI RS-485 LoVo 7.2 IF SMI RS-485 230VAC**

# **1. What is SMI?**

 $1/7$  $\binom{6}{5}$ 

SMI is the abbreviation for **S**tandard **M**otor **I**nterface. SMI has been developed for the connection of intelligent drives for roller shutters and sun<br>protection of intelligent drives for roller shutters and sun protection systems. SMI enables to transmit telegrams from control system to the drive and vice versa. With SMI it is possible to combine products from different sources together. The SMI Interface should spread high value solutions and promote drives and controls on the market. The applications in roller shutters and sun protection systems require extreme robustness and economic efficiency. SMI has been developed to meet these requirements.

- If the control unit cannot be operated without presenting a hazard, it must be switched off and prevented from being switched on unintentionally.
- control or sunshades driven by the control system.

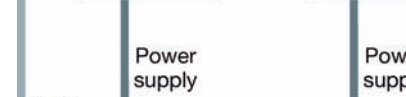

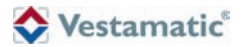

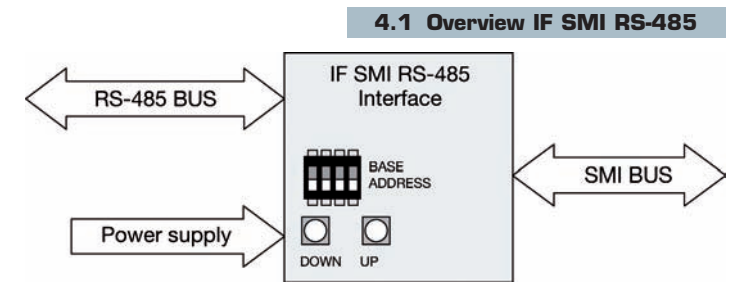

The IF SMI RS-485 module is an intelligent module that translates RS-485 commands to SMI commands.

# **4.1.1 RS-485 BUS**

The communication BUS between Host controller and IF SMI RS-485 module is RS-485. The following configuration is used:

- **COL** Baud rate: 19200
- Ì. Data bits: 8
- Stop bits: 1
- **Parity:** None

■ Signal: -7V to +10V Common-Mode Input Voltage Range

# **4.1.2 Power supply**

The IF SMI RS-485 module needs the following power supply signals:  $L$ , N (230VAC/50Hz)

### **4.1.3 SMI BUS**

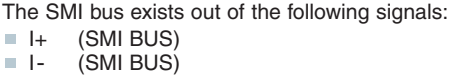

### **4.1.4 Master Up/Down button**

The IF SMI RS-485 has an master UP/DOWN button, to operate all connected SMI motors at simultaneously.

### **4.1.5 Base Address**

The IF SMI RS-485 is selected by its base address. Each IF SMI RS-485 module connected to a shared RS-485 BUS must have an unique base address. A maximum of 16 IF SMI RS-485 modules can be connected to the same RS-485 BUS, which makes it possible to control  $16 \times 16 = 256$ SMI motors.

### **4.2 Termination RS-485 BUS**

A terminating resistor is simply a resistor placed at the extreme end or ends of a cable. The value of the terminating resistor is ideally the same value as the characteristic impedance of the cable.

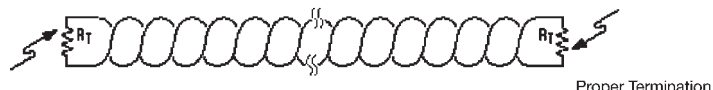

Proper Termination Location  $RT = Z_0$  $R_T = 120\Omega$ 

Twisted pair with characteristic impedence of Zo Example:  $Z_0 = 120 \Omega$ 

Location  $RT = Z_0$  $R_T = 120\Omega$ 

> $2/7$  $\binom{6}{5}$

As a general rule moreover, termination resistors should be placed at both far ends of the cable. Although properly terminating both ends is absolutely critical for most system designs, it can be argued that in one special case only one termination resistor is needed.This case occurs in a system when there is a single transmitter and that single transmitter is located at the far end of the cable. In this case there is no need to place a termination resistor at the end of the cable with the transmitter, because the signal is intended to always travel away from this end of the cable.

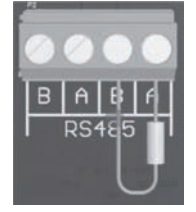

There is a Terminating resistor with a value of  $120\Omega$ delivered by every IF SMI RS-485 module. If the Terminating resistor is recommended than he must be placed between the A and B from the connector on the PCB.

### **5. Protocol**

This chapter describes the communication protocol between the IF SMI RS-485 module and Host controller.

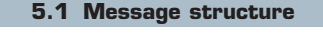

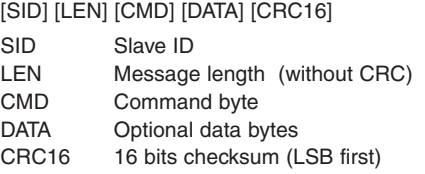

The IF SMI RS-485 module has 4 DIP switches, which represents the base address of the module from 0 to 15 (decimal) or 0 to F (hexadecimal). The base address is part of the Slave ID:

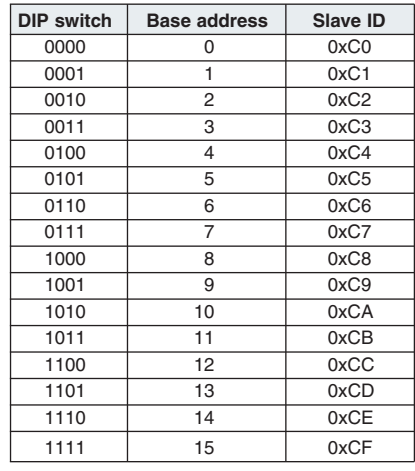

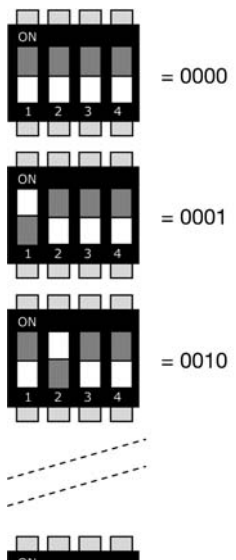

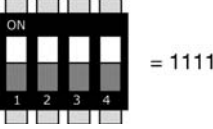

### **5.2 CRC16 Calculation**

Example code CRC16 calculation in C-language:

#define CRC\_CONSTANT 0xA001

```
word Crc16 (byte* pb, byte len)
byte i;
word crc;
for (crc=0xffff; len--; pb++)
{
      crc ^= (byte)*pb;
      for (i=8; i--; )if (crc & 0x01)
            {
                  crc >>= 1;
                  crc ^= CRC_CONSTANT;
            }
            else
                  crc \gg=1;
}
// return crc result
return crc;
```
}

{

**5.3 Steer commands**

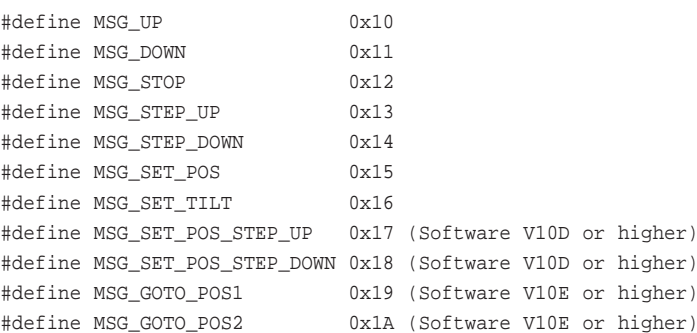

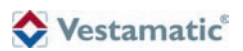

# **5.3.1 MSG\_UP**

This message is used to move all, or a set of sun blind, to the **top** position.

Message: [SID] / [LEN] / [CMND] / [MSK0] / [MSK1] / [CRC16]

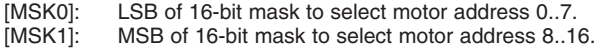

When bit  $n$  in mask is set, SMI motor with address  $n$  is addressed and executes a **UP** command.

The IF SMI RS-485 module responds to this request with a general status message MSG\_GETGENSTAT.

The position of each sun blind can be obtained by the detailed response message MSG\_GETDETSTAT.

# **5.3.2 MSG\_DOWN**

This message is used to move all, or a set of sun blind, to the **lower** position.

Message: [SID] / [LEN] / [CMND] / [MSK0] / [MSK1] / [CRC16]

[MSK0]: LSB of 16-bit mask to select motor address 0..7.

[MSK1]: MSB of 16-bit mask to select motor address 8..16.

When bit n in mask is set. SMI motor with address  $n$  is addressed and executes a **DOWN** command.

The IF SMI RS-485 module responds to this request with a general status message MSG\_GETGENSTAT.

The position of each sun blind can be obtained by the detailed response message MSG\_GETDETSTAT.

# **5.3.3 MSG\_STOP**

This message is used to stop all, or a set of sun blind.

Message: [SID] / [LEN] / [CMND] / [MSK0] / [MSK1] / [CRC16]

[MSK0]: LSB of 16-bit mask to select motor address 0..7.

[MSK1]: MSB of 16-bit mask to select motor address 8..16.

The IF SMI RS-485 module responds to this request with a general status message MSG\_GETGENSTAT.

The position of each sun blind can be obtained by the detailed response message MSG\_GETDETSTAT.

# **5.3.4 MSG\_STEP\_UP**

This message is used to relatively move all, or a set of sun blind, in **UP** direction.

Message: [SID] / [LEN] / [CMND] / [MSK0] / [MSK1] / [NSTEP] / [CRC16]

[MSK0]: LSB of 16-bit mask to select motor address 0..7.

[MSK1]: MSB of 16-bit mask to select motor address 8..16.

[NSTEP]: Number of steps (1..255) in **UP** direction. 1 step is defined as 2° rotation of the output shaft of the SMI motor.

The IF SMI RS-485 module responds to this request with a general status message MSG\_GETGENSTAT.

The position of each sun blind can be obtained by the detailed response message MSG\_GETDETSTAT.

# **5.3.5 MSG\_STEP\_DOWN**

This message is used to relatively move all, or a set of sun blind, in **DOWN** direction.

Message: [SID] / [LEN] / [CMND] / [MSK0] / [MSK1] / [NSTEP] / [CRC16]

- [MSK0]: LSB of 16-bit mask to select motor address 0..7.<br>[MSK1]: MSB of 16-bit mask to select motor address 8..1
- MSB of 16-bit mask to select motor address 8..16.
- [NSTEP]: Number of steps (1..255) in **DOWN** direction. 1 step is defined as 2° rotation of the output shaft of the SMI motor.

The IF SMI RS-485 module responds to this request with a general status message MSG\_GETGENSTAT.

The position of each sun blind can be obtained by the detailed response message MSG\_GETDETSTAT.

# **5.3.6 MSG\_SET\_POS**

This message is used to move all, or a set of sun blind, to an absolute position.

Message: [SID] / [LEN] / [CMND] / [MSK0] / [MSK1] / [POS0] / [POS1] / [CRC16]

[MSK0]: LSB of 16-bit mask to select motor address 0..7.

[MSK1]: MSB of 16-bit mask to select motor address 8..16.<br>[POS0]: LSB of 16-bit absolute position.

LSB of 16-bit absolute position. [POS1]: MSB of 16-bit absolute position.

The absolute position value is defined as below:

0x0000 is the top position (0%). 0x8000 is the middle position (50%). 0xFFFF is the bottom position (100%).

The IF SMI RS-485 module responds to this request with a general status message MSG\_GETGENSTAT.

The position of each sun blind can be obtained by the detailed response message MSG\_GETDETSTAT.

# **5.3.7 MSG\_SET\_TILT**

This message is used to move all, or a set of venetian blinds, in a absolute tilt orientation.

Message: [SID] / [LEN] / [CMND] / [MSK0] / [MSK1] / [TILT] / [CRC16]

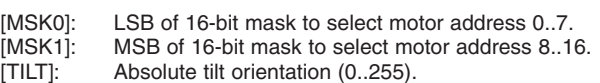

Absolute tilt orientation is defined as follow:

127 (0x7F) slats completely closed in down direction

- 0 (0x00) slats completely open (horizontal)
- -128 (0x80) slats completely closed in up direction

The IF SMI RS-485 module responds to this request with a general status message MSG\_GETGENSTAT.

The position of each sun blind can be obtained by the detailed response message MSG\_GETDETSTAT.

**Remark:** The MSG\_SET\_TILT message uses a manufacturer specific SMI command, which is currently only supported by Vestamatic SMI motors.

# **5.3.8 MSG\_SET\_POS\_STEP\_UP**

This message is used to move all, or a set of venetian blinds, to an absolute position combined with an relative **up** command.

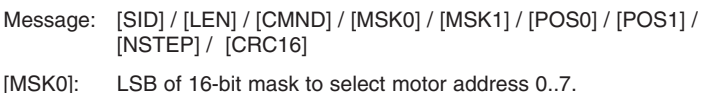

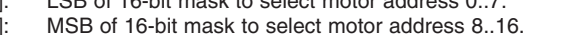

- [MSK1]:<br>[POS0]: LSB of 16-bit absolute position.
- 
- [POS1]: MSB of 16-bit absolute position.<br>[NSTEP]: Number of steps (1..255) in UP Number of steps (1..255) in UP direction. 1 step is defined as 2º rotation of the output shaft of the SMI motor.

The IF SMI RS-485 module responds to this request with a general status message MSG\_GETGENSTAT. The position of each sun blind can be obtained by the detailed response message MSG\_GETDETSTAT.

# **5.3.9 MSG\_SET\_POS\_STEP\_DOWN**

This message is used to move all, or a set of venetian blinds, to an absolute position combined with an relative **down** command.

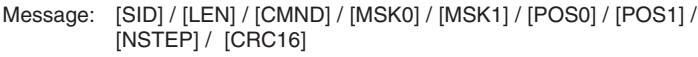

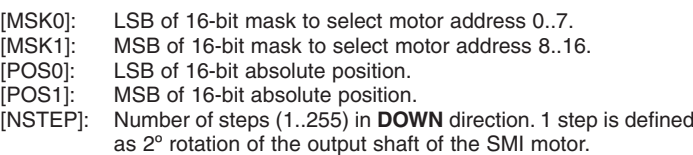

The IF SMI RS-485 module responds to this request with a general status message MSG\_GETGENSTAT. The position of each sun blind can be obtained by the detailed response message MSG\_GETDETSTAT.

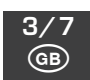

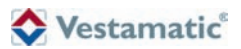

### **5.3.10 MSG\_GOTO\_POS1**

This message is used to move all, or a set of venetian blinds, to intermediate position 1.

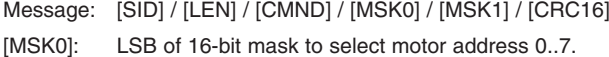

[MSK1]: MSB of 16-bit mask to select motor address 8..16.

The IF SMI RS-485 module responds to this request with a general status message MSG\_GETGENSTAT. The position of each sun blind can be obtained by the detailed response message MSG\_GETDETSTAT.

### **5.3.11 MSG\_GOTO\_POS2**

This message is used to move all, or a set of venetian blinds, to intermediate position 2.

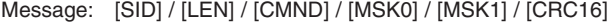

[MSK0]: LSB of 16-bit mask to select motor address 0..7.<br>[MSK1]: MSB of 16-bit mask to select motor address 8.1

MSB of 16-bit mask to select motor address 8..16.

The IF SMI RS-485 module responds to this request with a general status message MSG GETGENSTAT. The position of each sun blind can be obtained by the detailed response message MSG\_GETDETSTAT.

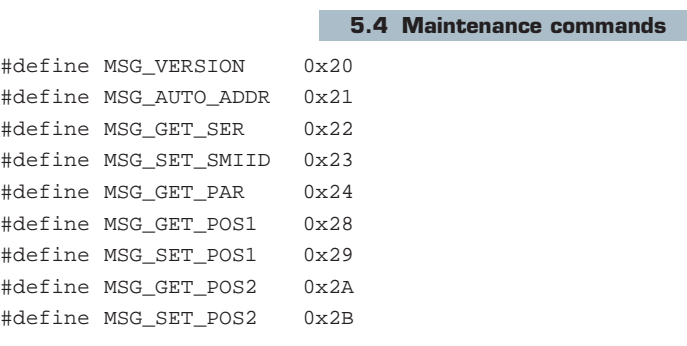

# **5.4.1 MSG\_VERSION**

This message is used to check to version number of the application.

Message: [SID] / [LEN] / [CMND] / [CRC16]

- Response: [SID] / [LEN] / [CMND / [HARD] / [VMAJ] / [VMIN] / [REV] / [CRC16].
- [HARD]: An alphanumeric char to identify the hardware platform.<br>[VMAJ]: The maior software version number (from 0 to 255).
- [VMAJ]: The major software version number (from 0 to 255).<br>[VMIN]: The minor software version number (from 0 to 255).
- The minor software version number (from 0 to 255).

[REV]: An alphabetic char to identify the internal revision letter (from A to V), X is reserved for specific test software version.

### **5.4.2 MSG\_AUTO\_ADDR**

This message is used to start the SMI auto address procedure. Motor address conflicts will be solved and every motor becomes an unique address (0..15). This procedure can take up to 60 seconds to solve all the address conflicts.

Message: [SID] / [LEN] / [CMND] / [CRC16]

The IF SMI RS-485 module responds to this request with a general status message MSG\_GETGENSTAT.

### **5.4.3 MSG\_GET\_SER**

This message is used to return the serial number and the SMI ID of a specific sun blind.

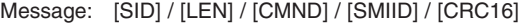

[SMIID]: SMI address of motor (0..15)

- Response: [SID] / [LEN] / [CMND] / [SMIID] / [SER0] / … / [SER3] / [CRC16]
- [SMIID]: SMI address of motor (0..15)<br>[SER0..3]: The serial number of the speci-

The serial number of the specified SMI motor. The serial number is always 4 bytes.

### **5.4.4 MSG\_SET\_SMIID**

This message is used to set the SMI ID of a specific sun blind address by its serial number.

Message: [SID] / [LEN] / [CMND] / [SER0] / … / [SER3] / [SMIID] / [MAN] / [CRC16]

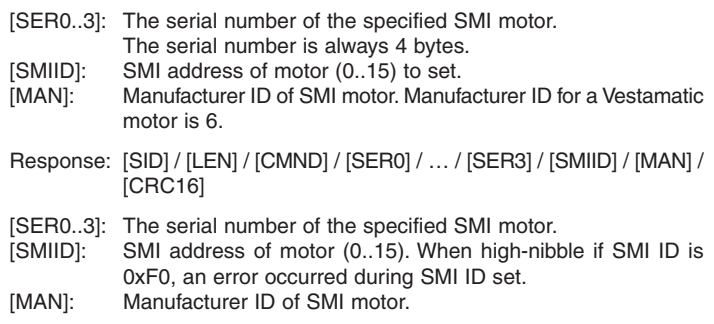

It can take up to 60 seconds before the GETGENSTAT response is updated with the new SMI ID.

### **5.4.5 MSG\_GET\_PAR**

This message is used to get the value of any private protected parameters of a specific motor.

Message: [SID] / [LEN] / [CMND] / [SMIID] / [PAR0] / [PAR1] / [PLEN] / [CRC16]

[SMIID]: SMI address of motor (0..15)

- [PAR0..1]: Index of the motor parameter.
- [PLEN]: Length of parameter (1, 2 or 4 bytes)
- Response: [SID] / [LEN] / [CMND] / [SMIID] / [VAL0] / … / [VALn] / [CRC16]
- [SMIID]: SMI address of motor (0..15)
- [VAL0..n]: Parameter value (1, 2 or 4 bytes in size)

### **5.4.6 MSG\_GET\_POS1**

This message is used to get (read) the stored intermediate position 1.

- Message: [SID] / [LEN] / [CMND] / [SMIID] / [CRC16]
- [SMIID]: SMI address of motor (0..15)
- Response: [SID] / [LEN] / [CMND] / [SMIID] / [POS0] / [POS1] / [CRC16]
- [SMIID]: SMI address of motor (0..15). When high-nibble of SMI address is 0xF0, an error occurred during GET\_POS1. [POS0]: LSB of 16-bit intermediate position 1.
- [POS1]: MSB of 16-bit intermediate position 1.
- The intermediate position value is defined as below: 0x0000 is the top position (0%). 0x8000 is the middle position (50%). 0xFFFF is the bottom position (100%).

# **5.4.7 MSG\_SET\_POS1**

This message is used to set (write) intermediate position 1.

Message: [SID] / [LEN] / [CMND] / [SMIID] / [POS0] / [POS1] / [CRC16]

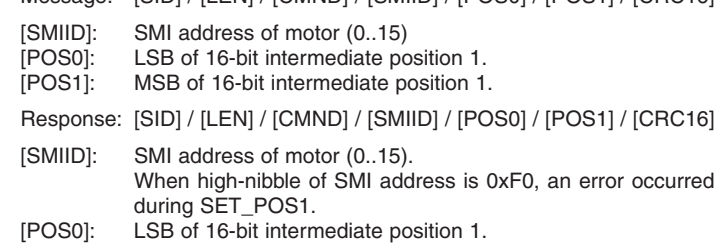

[POS1]: MSB of 16-bit intermediate position 1.

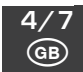

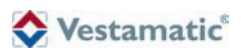

### **5.4.8 MSG\_GET\_POS2**

This message is used to get (read) the stored intermediate position 2.

- Message: [SID] / [LEN] / [CMND] / [SMIID] / [CRC16]
- [SMIID]: SMI address of motor (0..15)

Response: [SID] / [LEN] / [CMND] / [SMIID] / [POS0] / [POS1] / [CRC16]

- [SMIID]: SMI address of motor (0..15).When high-nibble of SMI address is 0xF0, an error occurred during GET\_POS2.
- [POS0]: LSB of 16-bit intermediate position 2. [POS1]: MSB of 16-bit intermediate position 2.
- The intermediate position value is defined as below: 0x0000 is the top position (0%). 0x8000 is the middle position (50%). 0xFFFF is the bottom position (100%).

### **5.4.9 MSG\_SET\_POS2**

This message is used to set (write) intermediate position 2.

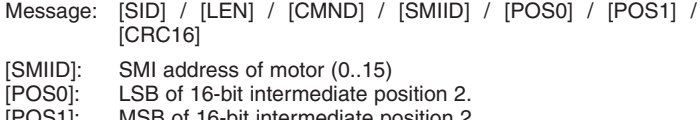

- [POS1]: MSB of 16-bit intermediate position 2.
- Response: [SID] / [LEN] / [CMND] / [SMIID] / [POS0] / [POS1] / [CRC16]
- [SMIID]: SMI address of motor (0..15). When high-nibble of SMI address is 0xF0, an error occurred during SET\_POS2.
- [POS0]: LSB of 16-bit intermediate position 2.
- [POS1]: MSB of 16-bit intermediate position 2.

### **5.5 Status commands**

#define MSG\_GETGENSTAT 0xA0 #define MSG\_GETDETSTAT 0xA1

### **5.5.1 MSG\_GETGENSTAT**

This message requests the general status of the system.

Message: [SID] / [LEN] / [CMND] / [CRC16]

- Response: [SID] / [LEN] / [CMND] / [PRES0] / [PRES1] / [RDY0] / [RDY1] / [CRC16].
- [PRES0]: The LSB mask of the 8 first motors present on the SMI BUS.
- [PRES1]: The MSB mask of the 8 last motors present on the SMI BUS. [RDY0]: The LSB mask of the 8 first motors ready to operate on the SMI BUS.<br>[RDY1]: The MSB mask of the 8 first motors ready to operate on the The MSB mask of the 8 first motors ready to operate on the SMI BUS.

Motor can always accept new commands; RDY0/RDY1 indicates if a motor is running (flag cleared) or motor is idle (flag set).

### **5.5.2 MSG\_GETDETSTAT**

This message is used to obtain the detailed status of a specified sunblind.

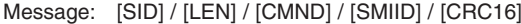

- [SMIID]: SMI address of motor (0..15)
- Response: [SID] / [LEN] / [CMND] / [SMIID] / [STATUS] / [POS0] / [POS1] / [TILT] / [CYCLE0] / .. / [CYCLE3] / [CRC16]

[SMIID]: SMI address of motor (0..15)

[STATUS]: Status of the motor

- [POS0..1]: 16-bits absolute position value
- [TILT]: Orientation of the slats
- **Remark:** Tilt information uses a manufacturer specific SMI command, which is currently only supported by Vestamatic SMI motors. For non Vestamatic SMI-motors, TILT value 0x00 is returned.
- [CYCLE0..3]: 32-bits cycle counter of the motor

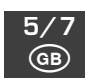

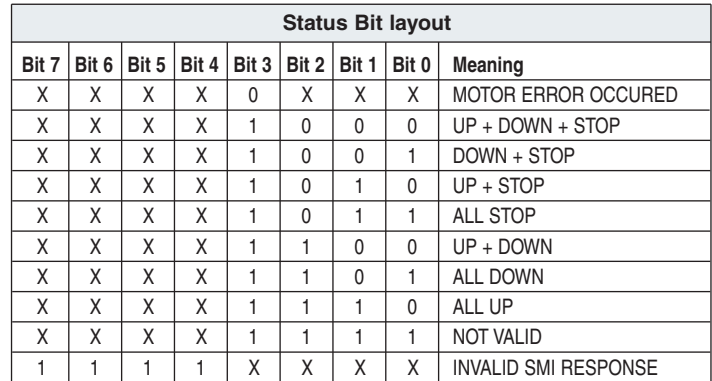

### **6. PC Test Software**

For testing your application, a freeware PC Software (Windows® ) can be downloaded from our website **http://www.vestamatic.com.**

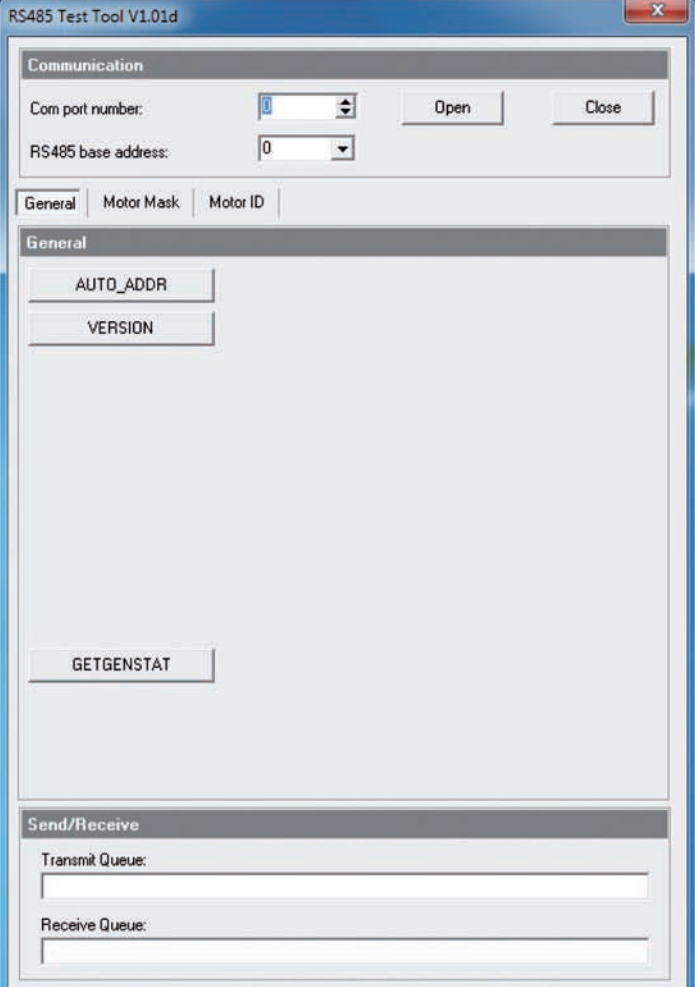

### **6.1 Communication**

In the **"Communication"** section, select the RS-485 communication port of your PC, that is connected to the IF SMI RS-485 module. Also set the RS-485 base address. This must correspond with the DIP switch settings on the IF SMI RS-485 module. Press the "Open" button to open the communication channel.

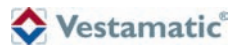

### **6.2 Motor Mask based commands**

On the **"Motor Mask"** tab-sheet, you will find the "motor mask" based commands. With the checkboxes 15 to 0 you can select which motor(s) you want to address, or simply select "All", to address all motors. Next, press a command button, like "UP", "DOWN", "STOP", "STEP\_UP", "STEP\_DOWN", "SET\_POS", "SET\_TILT", "SET\_POS\_STEP\_UP", "SET\_POS\_STEP\_DOWN", "GOTO\_POS1" or "GOTO\_POS2".

**Remark:** Some commands need additional parameters. See section **"5. Protocol"** for detailed information.

### **6.3 Motor ID based commands**

On the **"Motor ID"** tab-sheet, you will find the "Motor ID" based commands. The motor you want to address, can be selected with the spin edit box (in the dark gray part, behind Motor ID). Motor ID can be set from "0" to "15". Next, press a command button, like "GET\_SERIAL", "GET\_PARAM", "SET\_SMI\_ID", "GET\_POS1", "SET\_POS1", "GET\_POS2", "SET\_POS2" or "GETDETSTAT".

**Remark:** Some commands need additional parameters. See section **"5. Protocol"** for detailed information.

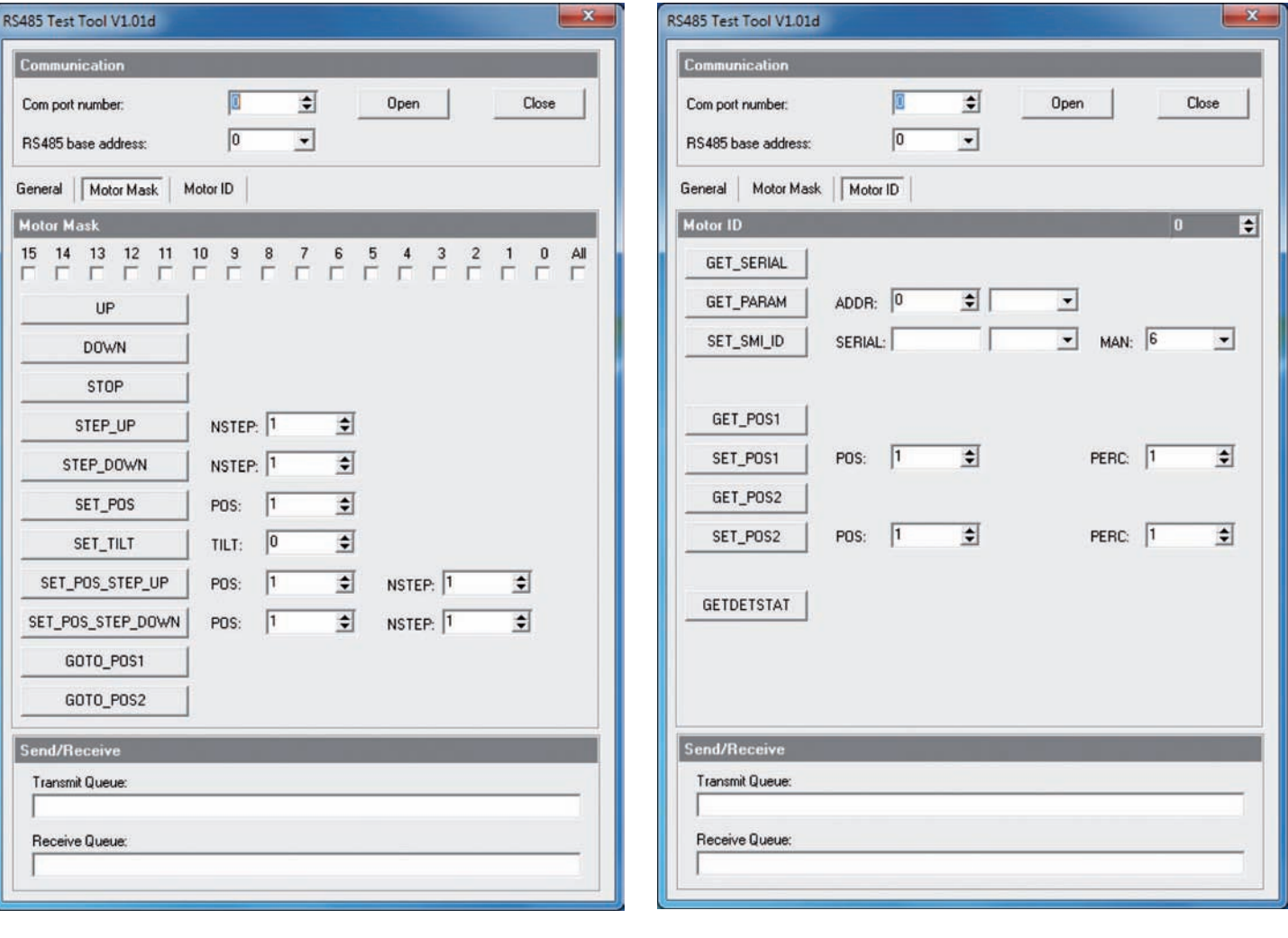

### **6.4 General commands**

On the **"General"** tab-sheet, you will find commands that don't have additional parameters.

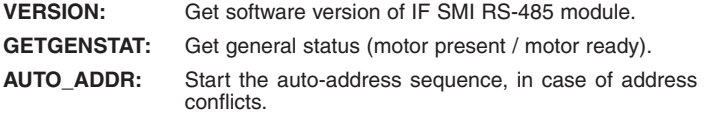

### **6.5 Send / Receive**

In the **"Send/Receive"** section, you can monitor the communication between PC and IF SMI RS-485 module. You will see the Transmit and Receive data stream.

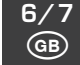

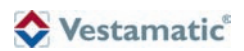

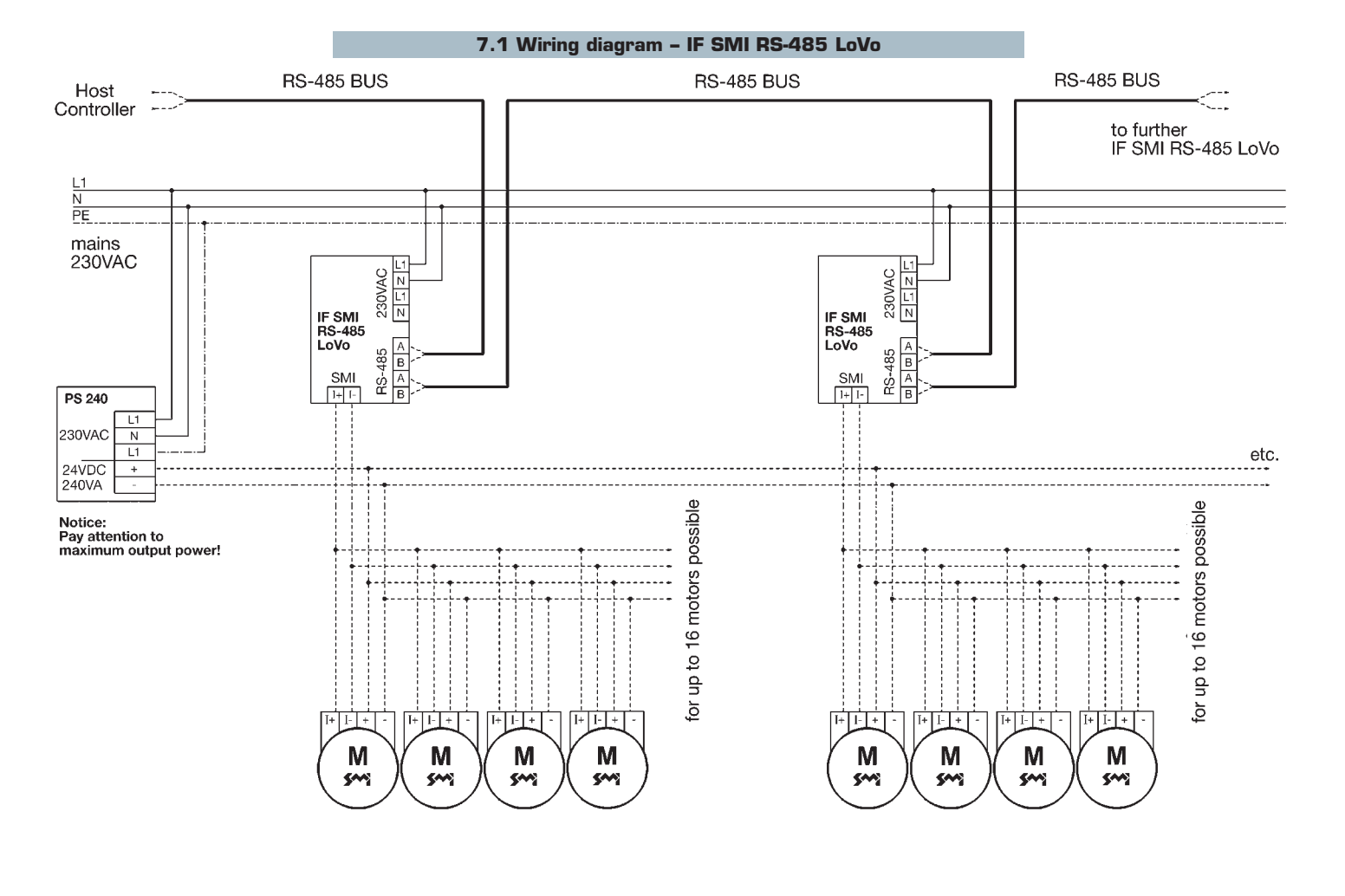

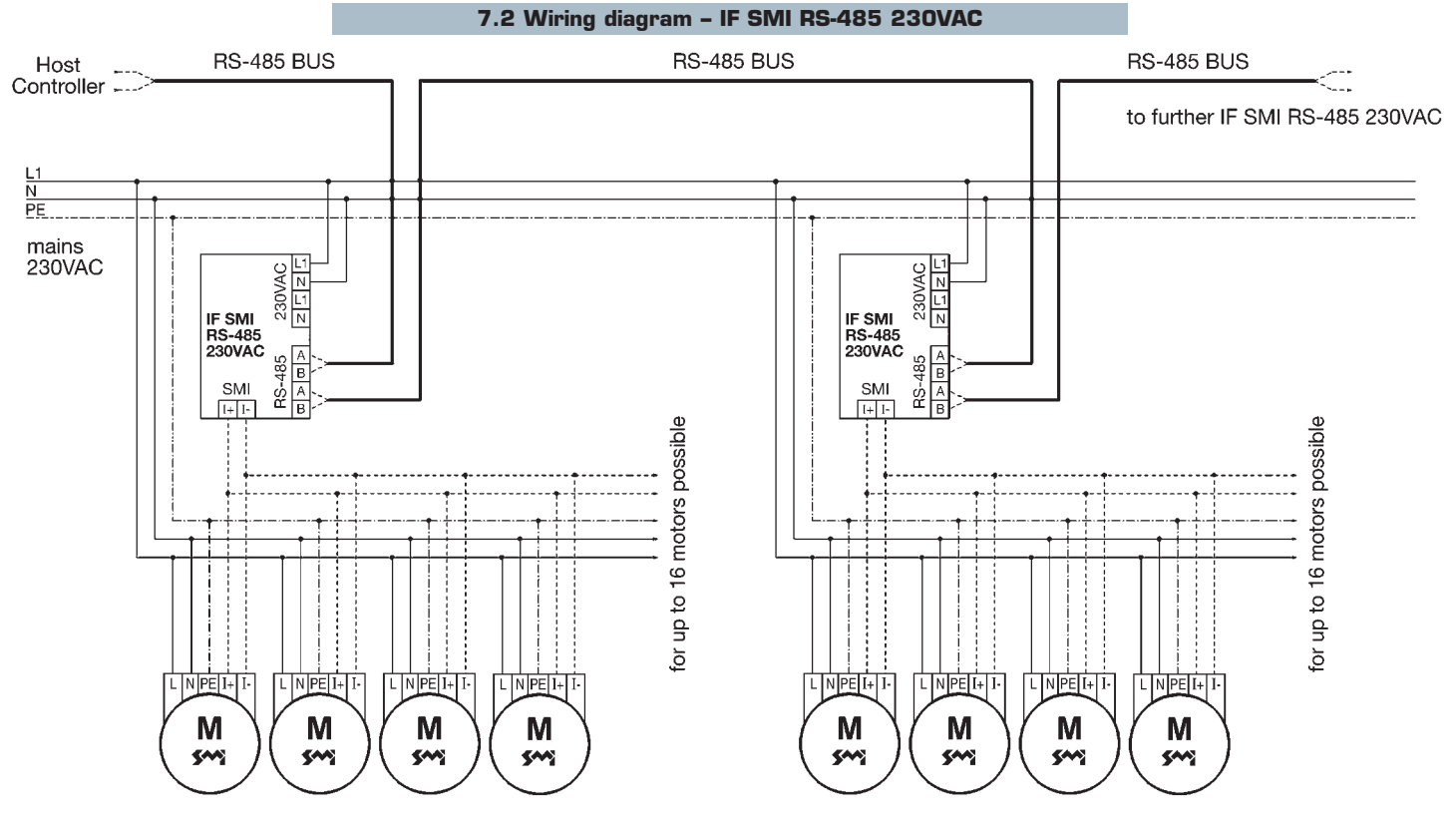

7/ 7 G

Art-Nr: 85301221 E1 · Vestamatic GmbH · Dohrweg 27 · D-41066 Mönchengladbach · www.vestamatic.com Art.-Nr.: 85301221 E1 • Vestamatic GmbH • Dohrweg 27 • D-41066 Mönchengladbach • www.vestamatic.com